## SAP ABAP table /BEV4/PLDANFCSTT {Customizing Settings for Pendulum List Requests}

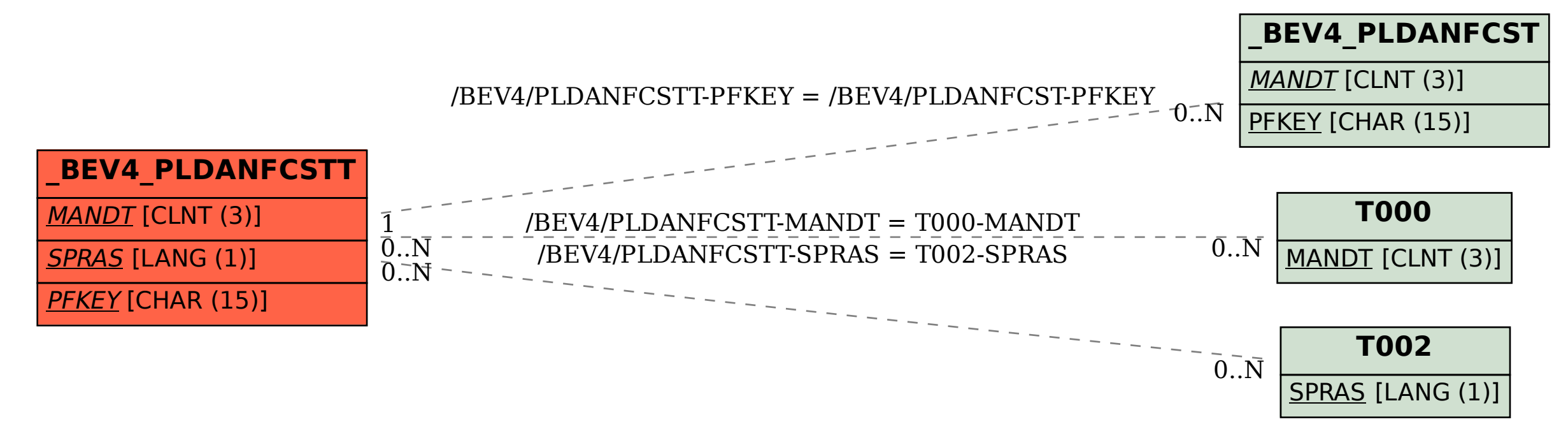